**TUGAS AKHIR**

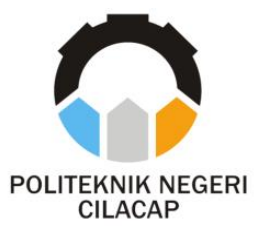

### **SISTEM VOTING ONLINE UNTUK PEMILIHAN KETUA DAN WAKIL KETUA HMTI**

### *ONLINE VOTING SYSTEM FOR THE ELECTION OF HMTI'S HEAD AND DEPUTY*

**Oleh RADIFAN NUR AFLAH NPM. 19.02.02.065**

**DOSEN PEMBIMBING :**

**ISA BAHRONI, S.Kom., M.Eng. NIDN. 0621116601**

**NUR WAHYU RAHADI, S.Kom., M.Eng. NIDN. 0609058102**

**PROGRAM STUDI DIPLOMA III TEKNIK INFORMATIKA JURUSAN TEKNIK INFORMATIKA POLITEKNIK NEGERI CILACAP 2022**

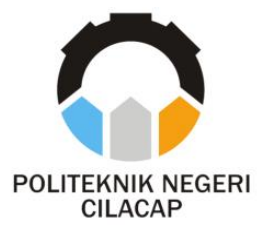

**TUGAS AKHIR**

### **SISTEM VOTING ONLINE UNTUK PEMILIHAN KETUA DAN WAKIL KETUA HMTI**

### *ONLINE VOTING SYSTEM FOR THE ELECTION OF HMTI'S HEAD AND DEPUTY*

**Oleh RADIFAN NUR AFLAH NPM. 18.01.02.028**

**DOSEN PEMBIMBING :**

**ISA BAHRONI, S.Kom., M.Eng. NIDN. 0621116601**

**NUR WAHYU RAHADI, S.Kom., M.Eng. NIDN. 0609058102**

**PROGRAM STUDI DIPLOMA III TEKNIK INFORMATIKA JURUSAN TEKNIK INFORMATIKA POLITEKNIK NEGERI CILACAP 2022**

### **SISTEM VOTING ONLINE** UNTUK PEMILIHAN KETUA DAN WAKIL KETUA HMTI

Oleh:

<span id="page-2-0"></span>**Radifan Nur Aflah SIDM 10.02.02.05** W. **W. 02.02.003** 

Tugas Akhir ini Diajukan Sebagai Salah Satu Syarat **Untuk Memperoleh Gelar Ahli Madya (A.Md)** 

**Politeknik Negeri Cilacap** 

**Tugas Akhir ini Diajukan Sebagai Salah Satu Syarat Untuk Disetujui oleh :** 

**di Politeknik Negeri Cilacap** Penguji Tugas Akhir: **Disetujui oleh :**  $P$ 1. Dwi Novia Prasetyanti, S.Kom., M.Cs. 1. Isa Bahroni, S.Kom., M.Eng. NIDN. 0621116601 061911800 **NIDN ISA BAHRONI, M.E. NIDN. 0621116601** S.Kom., M.Kom. 2. Nur Wahyudi Ra 8.Kom., M.Eng.  $2.$ **Oman Somantri** NIDN. 0627069503 NIDN. 0609058102 **NUR WAHYU RAHADI, S.Kom., M.Eng.** KEBUDAYA **NIDN. 0609058102** Mgetahui,<br>r. Feknik **Informatika**  $\frac{1}{2}$   $\sqrt{10^2 + 9^2}$ Kom., M.Eng. Wahyu Rahadi, NIDN. 0609058102 **NUR WAHYU RAHADI, S.Kom., M.Eng. NIDN. 0609058102** 

# **LEMBAR PERNYATAAN KEASLIAN TUGAS AKHIR**

<span id="page-3-0"></span>Menyatakan dengan sebenarnya bahwa penulisan Laporan Tugas Akhir ini berdasarkan hasil penelitian, pemikiran dan pemaparan asli penulis sendiri baik dari alat (*hardware*), program dan naskah laporan yang tercantum sebagai bagian dari Laporan Tugas Akhir ini. Jika terdapat karya orang lain, penulis akan mencantumkan sumber secara jelas.

Demikian pernyataan ini saya buat dengan sesungguhnya dan apabila dikemudian hari terdapat penyimpangan dan ketidakbenaran dalam pernyataan ini, maka saya bersedia menerima sanksi akademik berupa pencabutan gelar yang telah diperoleh karena karya tulis ini dan sanksi lain sesuai dengan norma yang berlaku di Perguruan Tinggi ini.

> Cilacap, 6 Agustus 2021 Yang menyatakan,

( Radifan Nur Aflah.) NPM. 19.02.02.065

### <span id="page-4-0"></span>**LEMBAR PERNYATAAN PERSETUJUAN PUBLIKASI KARYA ILMIAH UNTUK KEPENTINGAN AKADEMIS**

Sebagai mahasiswa Politeknik Negeri Cilacap, yang bertanda tangan di bawah ini, saya :

Nama : Radifan Nur Aflah

NPM : 19.02.02.065

Demi pengembangan ilmu pengetahuan, menyetujui untuk memberikan kepada Politeknik Negeri Cilacap Hak Bebas Royalti Non-Eksklusif *(Non-Exclusif Royalti Free Right)* atas karya ilmiah saya yang berjudul:

#### **"SISTEM MANAJEMEN PENJUALAN DAN STOK TOKO Dr.VAPOR CILACAP BERBASIS WEB"**

beserta perangkatnya yang diperlukan (bila ada). Dengan Hak Bebas Royalti Non-Eksklusif ini, Politeknik Negeri Cilacap berhak menyimpan, mengalihkan/format-kan, mengelolanya dalam bentuk pangkalan data (*database*), atau media lain untuk kepentingan akademis tanpa perlu meminta ijin dari saya selama tetap mencantumkan nama saya sebagai penulis/pencipta. Saya bersedia untuk menanggung secara pribadi, tanpa melibatkan pihak Politeknik Negeri Cilacap, segala bentuk tuntutan hukum yang timbul atas pelanggaran Hak Cipta dalam karya ilmiah saya ini. Demikian pernyataan ini yang saya buat dengan sebenarnya.

> Dibuat di : Cilacap Pada Tanggal : 06 Agustus 2022 Yang menyatakan,

(Radifan Nur Aflah) NPM. 19.02.02.065

#### **ABSTRAK**

<span id="page-5-0"></span>Pemilihan ketua dan wakil ketua merupakan bagian yang tidak terpisahkan dari suatu organisasi mahasiswa. Kondisi saat ini proses pemilihan ketua dan wakil ketua di Himpunan Mahasiswa Teknik Informatika Politeknik Negeri Cilacap masih dilakukan secara konvensional yaitu menggunakan media kertas, dan perhitungan secara manual. Sistem *Voting online* dapat didefinisikan sebagai pemungutan suara yang dilakukan secara elektronik. Selain itu sistem *voting online* dapat meningkatkan efektifitas, dan mobilitas dikarenakan pemilih dapat memilih dimana saja. Sistem *voting online* yang dibangun menggunakan model *waterfall* dengan *framework* laravel. Penelitian ini bertujuan untuk membuat perhitungan suara yang cepat, akurat dan dapat memudahkan pengguna untuk mengakses dari mana saja. Berdasarkan uji responden yang telah dilakukan dengan menggunakan skala likert maka didapat jawaban dari 10 responden, hasil kuesioner keseluruhan datap disimpulkan bahwa sistem dinilai Sangat Baik dalam mengatasi permasalahan pemberian suara dan perhitungan suara. Hasil keseluruhan dengan skala likert sebesar 88,4% masuk dalam kualifikasi Sangat Baik yang berarti sistem berhasil.

**Kata Kunci :** *Pemilihan, Voting Online, Waterfall, Laravel*

#### **ABSTRACT**

<span id="page-6-0"></span>The election of the chairman and vice chairman is an integral part of a student organization. The current condition of the process of selecting the chairman and vice chairman at the Informatics Engineering Student Association of the Cilacap State Polytechnic is still carried out conventionally, namely using paper media, and manual calculations. An online Voting System can be defined as voting that is carried out electronically. In addition, the online voting system can increase effectiveness, and mobility because voters can vote anywhere. An online voting system built using a waterfall model with the laravel framework. This study aims to make sound calculations that are fast, accurate and can make it easier for users to access from anywhere. Based on the respondent test that had been carried out using the likert scale, answers were obtained from 10 respondents, the results of the questionnaire of the entire datap concluded that the system was considered Very Good in overcoming problems with voting and vote counting. The overall result with a likert scale of 88.4% is included in the Excellent qualification which means the system is successful.

**Keyword :** *election, online voting, waterfall, laravel*

#### **KATA PENGANTAR**

<span id="page-7-0"></span>بِسُم ٱللَّهِ ٱلرَّحۡمَـٰنِ ٱلرَّحِيم

*Assalamu'alaikum Warahmatullahi Wabarakatuh,*

Puji dan syukur senantiasa kita panjatkan ke hadirat Allah SWT atas segala nikmat, kekuatan, taufik serta hidayah-Nya. Shalawat dan salam semoga tercurah kepada Rasulullah SAW, keluarga, sahabat, dan para pengikut setianya. Amin. Atas kehendak Allah sajalah, penulis dapat menyelesaikan tugas akhir yang berjudul :

#### **"SISTEM VOTING ONLINE UNTUK PEMILIHAN KETUA DAN WAKIL KETUA HMTI"**

Pembuatan dan penyusunan tugas akhir ini merupakan salah satu syarat untuk memperoleh gelar Ahli Madya (A.Md) di Politeknik Cilacap.

Penulis menyadari bahwa karya ini masih jauh dari sempurna karena keterbatasan dan hambatan yang dijumpai selama pengerjaannya. Sehingga saran yang bersifat membangun sangatlah diharapkan demi pengembangan yang lebih optimal dan kemajuan yang lebih baik.

*Wassalamu'alaikum Warahmatullahi Wabarakatuh.*

Cilacap, Agustus 2022 RADIFAN NUR AFLAH

### **UCAPAN TERIMAKASIH**

<span id="page-8-0"></span>Dengan penuh rasa syukur kehadirat Tuhan Yang Maha Esa dan tanpa menghilangkan rasa hormat yang mendalam, saya selaku penyusun dan penulis mengucapkan terima kasih yang sebesar-besarnya kepada pihak-pihak yang telah membantu penulis untuk menyelesaikan Tugas Akhir ini, penulis mengucapkan terima kasih kepada :

- 1. Allah SWT yang telah memberikan ridho dan barokah-Nya sehingga dapat terselesaikannya Tugas Akhir ini.
- 2. Dr. Ir. Aris Tjahyanto, M.Kom., selaku Direktur Politeknik Negeri Cilacap.
- 3. Dr. Eng. Agus Santoso, selaku Wakil Direktur 1 Bidang Akademik Politeknik Negeri Cilacap.
- 4. Bpk Nur Wahyu Rahadi, S.Kom., M.Eng. selaku Ketua Program Studi D-3 Teknik Informatika.
- 5. Bpk Isa Bahroni, S.Kom., M.Eng., selaku dosen pembimbing I tugas akhir yang telah membimbing penulis selama melaksanakan tugas akhir.
- 6. Bpk Nur Wahyu Rahadi, S.Kom., M.Eng. selaku dosen pembimbing II tugas akhir yang telah membimbing penulis selama melaksanakan tugas akhir.
- 7. Bpk Andesita Prihantara, S.T., M.Eng., selaku dosen wali yang senantiasa memberikan dukungan baik semangat maupun doa.
- 8. Kedua orang tua Bpk Gunawan Dina & Ibu Wiwik Sulistiyowati dan kakak Jihan Faradina yang senantiasa memberikan dukungan baik materil, semangat, maupun doa.
- 9. Seluruh dosen, teknisi, karyawan dan karyawati Politeknik Negeri Cilacap yang telah membekali ilmu dan membantu dalam segala urusan dalam kegiatan penulis di bangku pekuliahan di Politeknik Negeri Cilacap.
- 10. Teman-teman di Prodi Teknik Informatika yang telah memberikan bantuan dan dukungan kepada penulis selama melaksanakan tugas akhir ini terutama Ungki,Dinok,Oji,Heru.
- 11. Terakhir untuk lil uzi terimakasih atas lagu lagunya yang telah menemani penulis dalam penyusunan tugas akhir.

Demikian penyusunan dan penulisan laporan tugas akhir ini. Bila ada penyusunan dan penulisan masih terdapat banyak kekurangan, penulis mohon maaf.

# **DAFTAR ISI**

<span id="page-10-0"></span>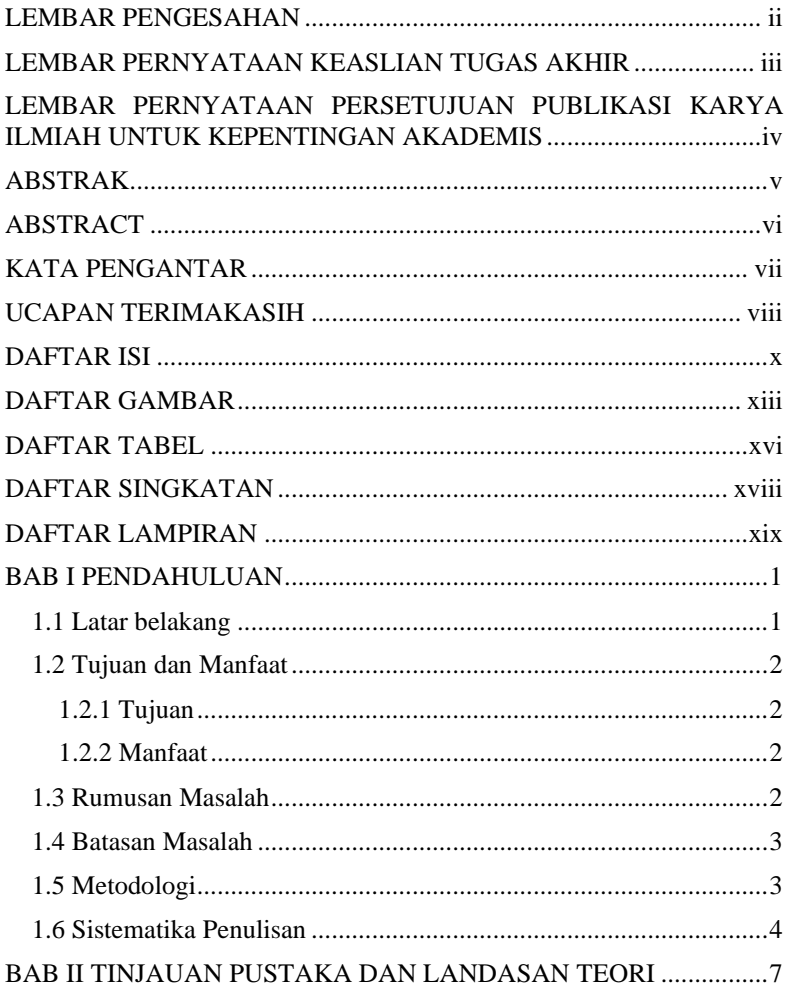

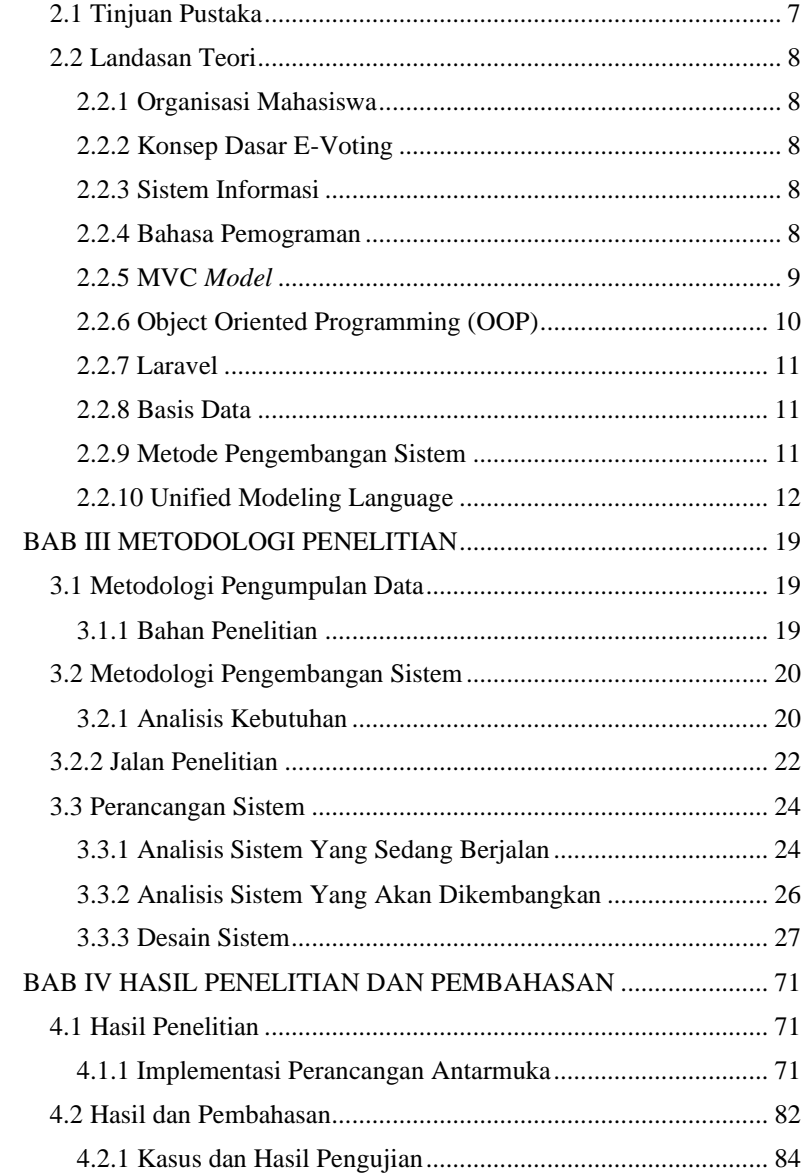

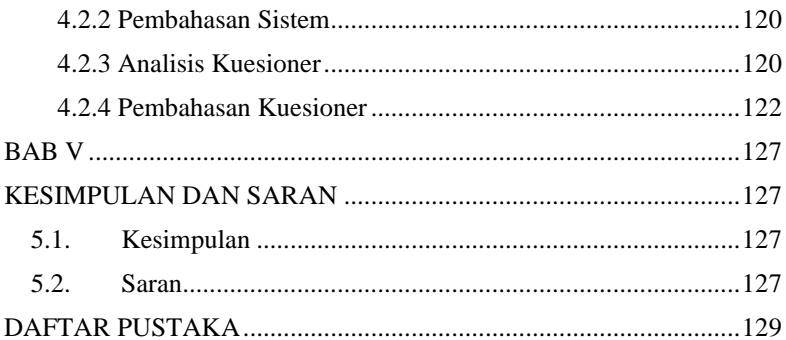

# **DAFTAR GAMBAR**

<span id="page-13-0"></span>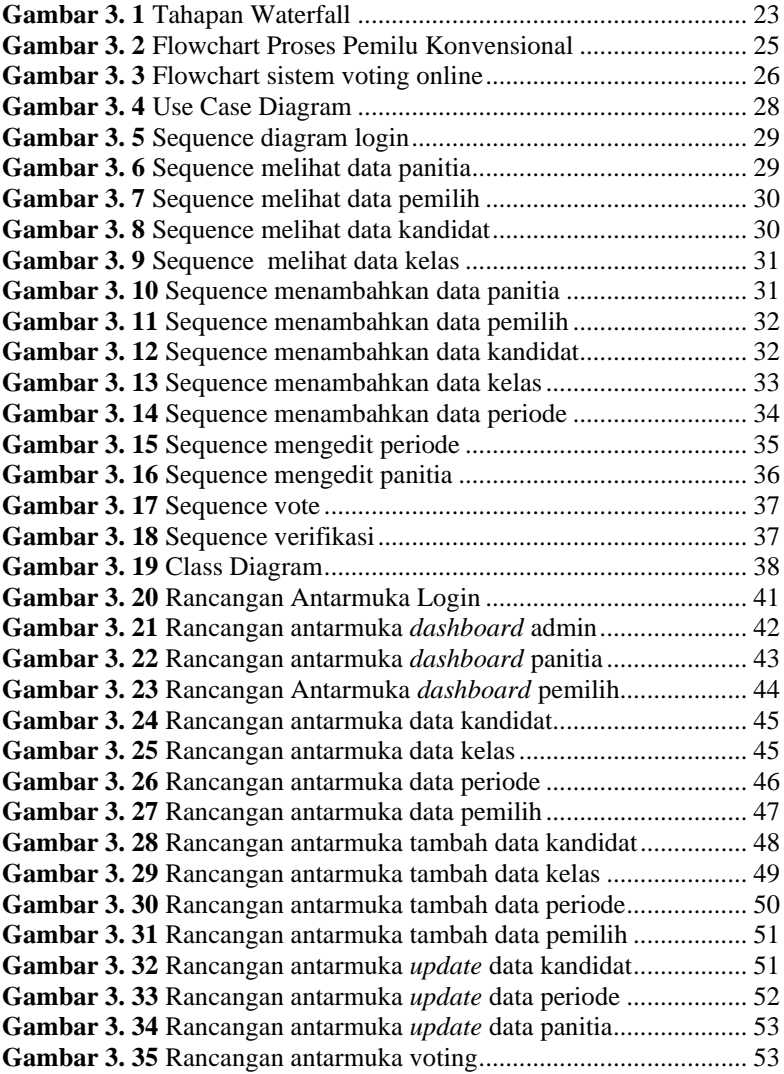

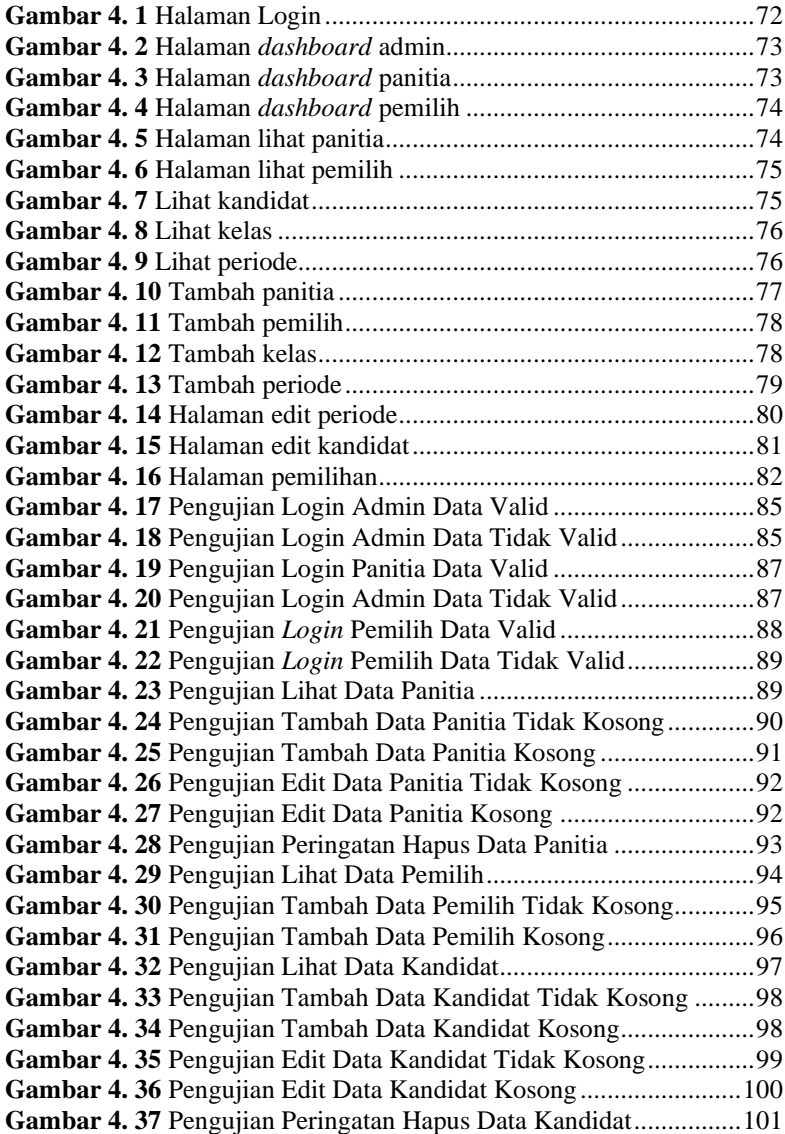

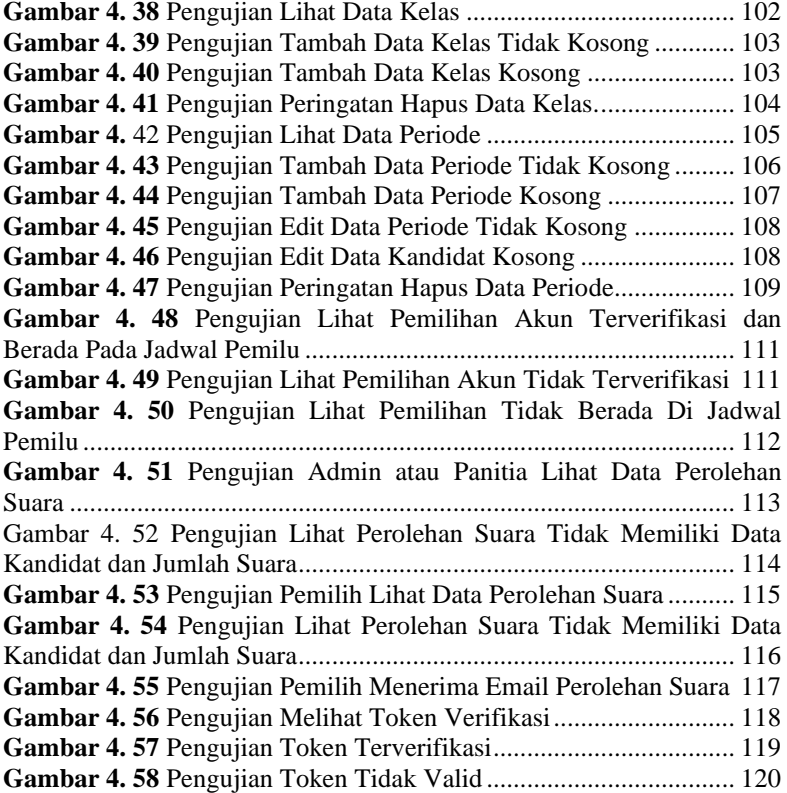

# **DAFTAR TABEL**

<span id="page-16-0"></span>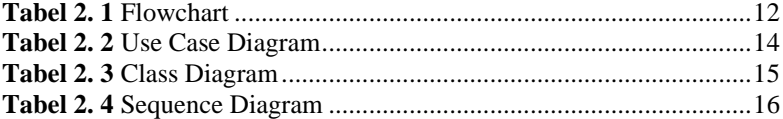

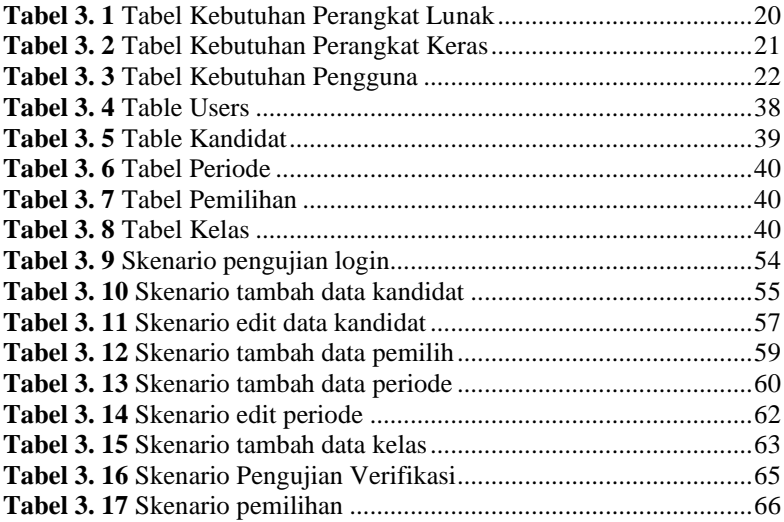

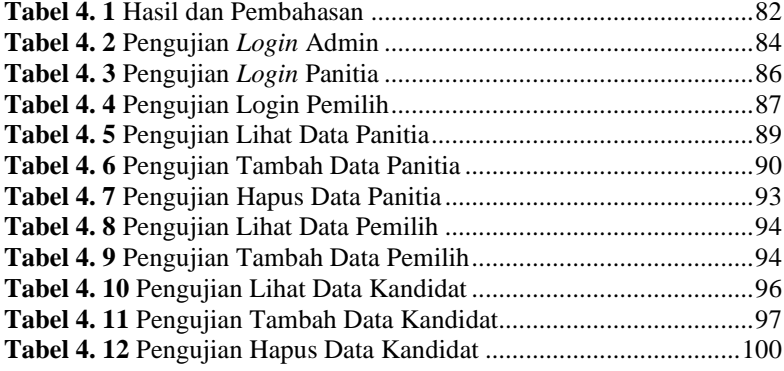

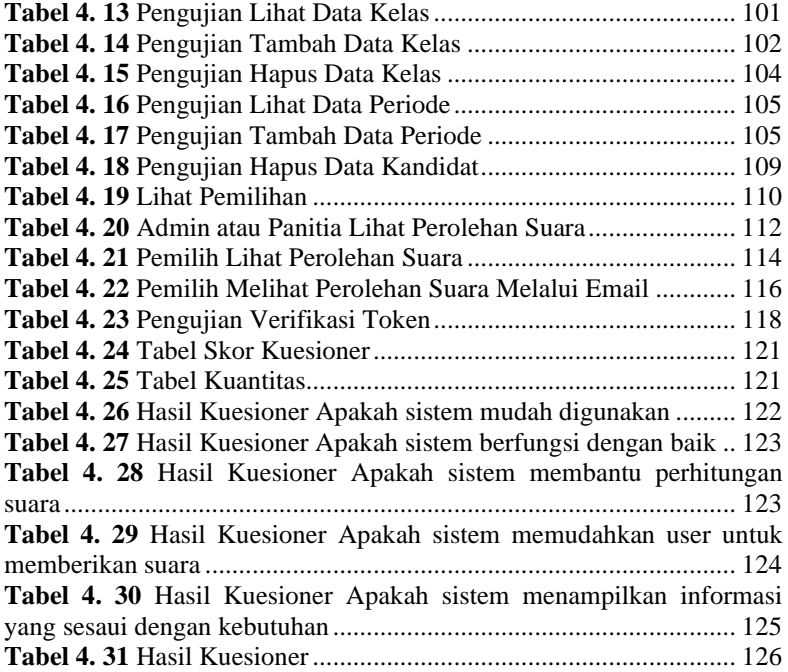

# **DAFTAR SINGKATAN**

<span id="page-18-0"></span>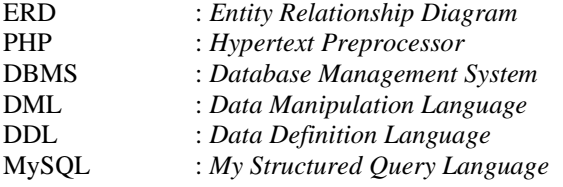

### **DAFTAR LAMPIRAN**

#### <span id="page-19-0"></span>LAMPIRAN A SURAT OBSERVASI LAMPIRAN B LEMBAR PENGUJIAN LAMPPIRAN C LEMBAR KUISIONER